## ◆ワンタイムパスワードの利用登録の流れくパソコン利用時>

ハードウェアトークンによるワンタイムパスワード認証をご利用になるには、ワン タイムパスワードの利用登録が必要となります。

以下は、信用金庫のインターネットバンキングのログイン画面以降の手順となります。

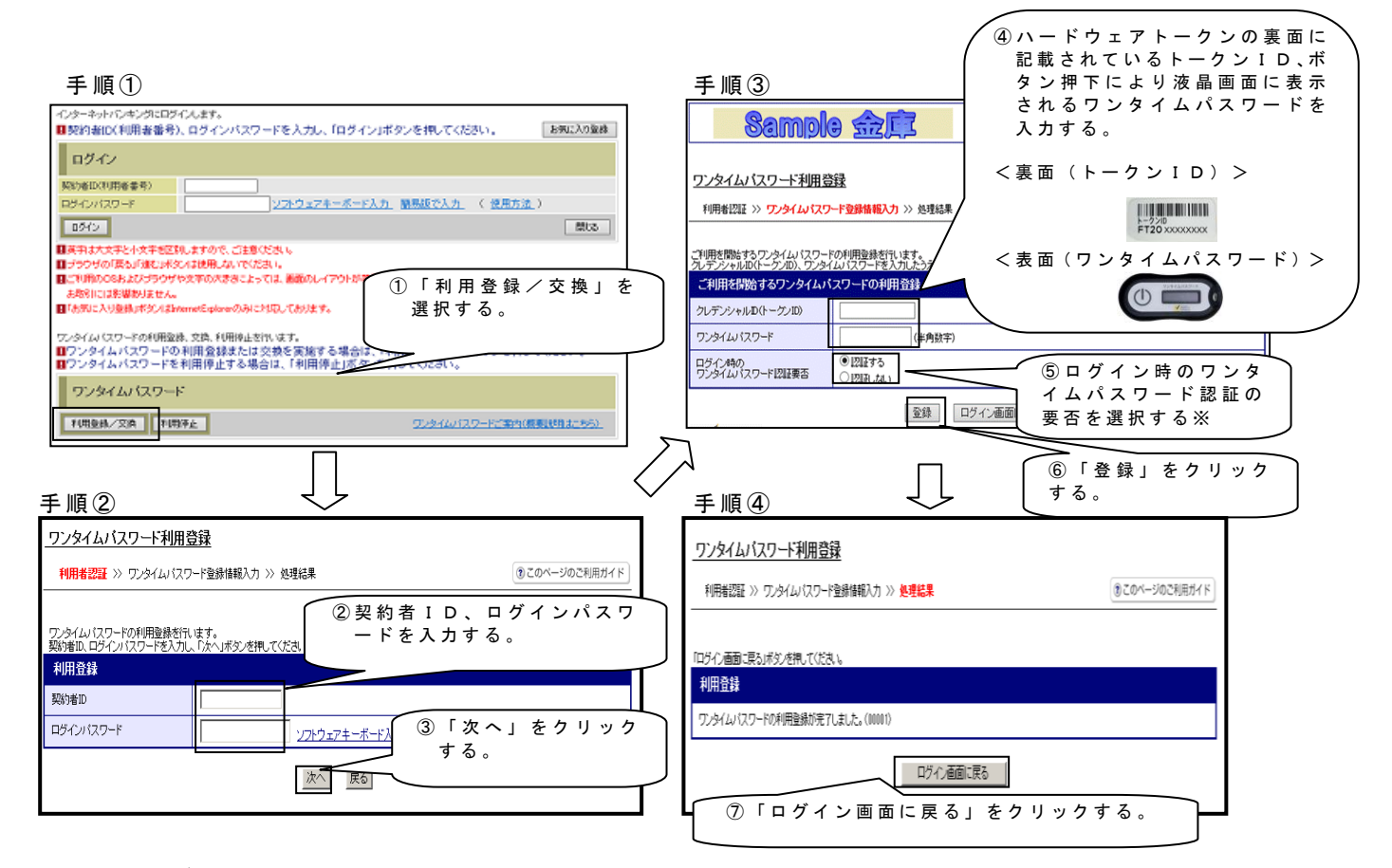

以上でご利用登録操作は完了です。

次回より、振込や収納サービス等の各種お取引の際にワンタイムパスワードが必要 となります。

- ※ログイン時のワンタイムパスワード認証要否を「認証する」にした場合、ログイ ン時にもワンタイムパスワードが必要となります。
- ★ワンタイムパスワード認証画面★

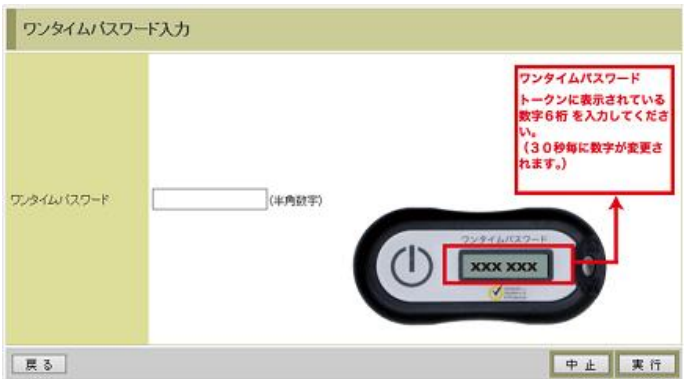